https://www.100test.com/kao\_ti2020/272/2021\_2022\_\_E4\_B8\_8D\_ E9\_BA\_BB\_E7\_83\_A6\_EF\_c98\_272136.htm IE

"regsvr32" "actxprxy.dll shdocvw.dll Oleaut32.dll sHTML.dll urlmon.dll msjava.dll browseui.dll shell32.dll" IE

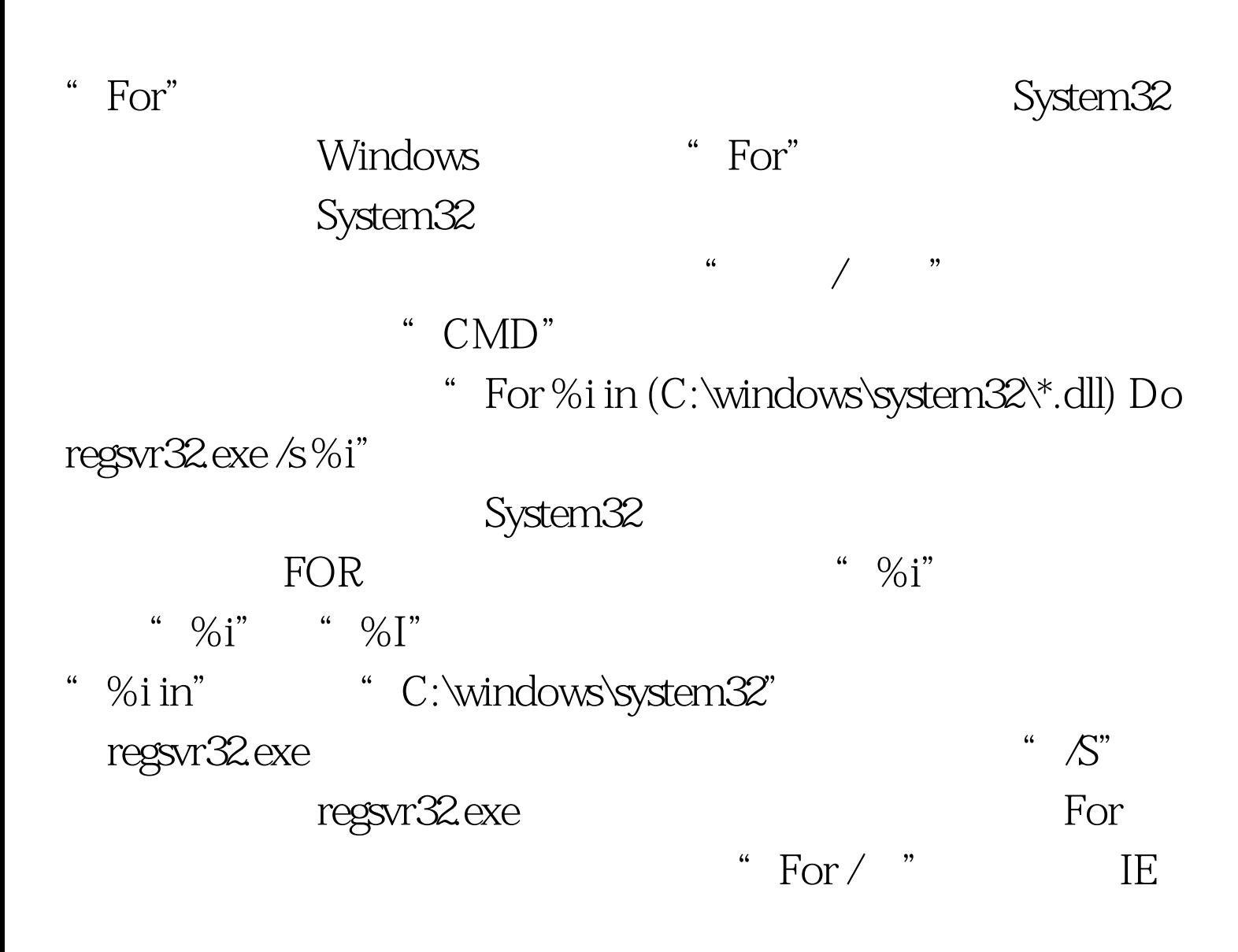

IE 6.0 <sup>\*</sup> /rereg"  $\rm IE$  the contract of the contract of the contract of the contract of the contract of the contract of the contract of the contract of the contract of the contract of the contract of the contract of the contract of the con  $\frac{a}{\sqrt{2\pi}}$ ,  $\frac{a}{\sqrt{2\pi}}$ " "%ProgramFiles%\Internet Explorer\iexplore.exe" /rereg" IE 100Test www.100test.com